# **Universe Benchmark +Активация Скачать бесплатно PC/Windows 2022 [New]**

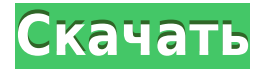

#### **Universe Benchmark Activation Code PC/Windows (April-2022)**

Cracked Universe Benchmark With Keygen — это простое в использовании приложение для тестирования производительности. расчеты с использованием Background-Thread. Это приложение предоставляет абсолютное управление временем для расчета PI в нескольких потоках с увеличение количества потоков. Universe Benchmark Cracked 2022 Latest Version фиксирует количество знаков после запятой, общий статус, статус потоков и затраченное время. Вы можете запустить Universe Benchmark Crack Free Download с процессором, чтобы контролировать количество потоков и количество знаков после запятой. Universe Benchmark Full Crack разрабатывается и распространяется со всеми исходными файлами, включая руководства пользователя и руководства в соответствии с Стандартной общественной лицензией GNU (GPL). Возможности бенчмарка Вселенной: Universe Benchmark Torrent Download обеспечивает минимальное и максимальное количество потоков. Он обеспечивает десятичные точки для отображения числителя и знаменателя на более высокой скорости. Он показывает статус всех потоков. Он показывает, что вычисления рассчитываются в фоновых потоках. Он показывает процент всех потоков. Он показывает общий процент. Это дает общее время, необходимое для завершения расчетов. Это дает количество потоков для запуска в фоновых потоках. Это позволяет фиксировать процент всех потоков в процентах. Это позволяет рассчитывать время в определенное время. Вы можете установить множество параметров, таких как ЦП, потоки для запуска и остановки, а также запускать и останавливать фоновые потоки. Он может легко зафиксировать выполнение процесса. Как установить Universe Benchmark Full Crack: Мы предоставляем руководства пользователя в виде файла readme.txt внутри пакета программного обеспечения. Чтобы установить программное обеспечение Universe Benchmark Crack, извлеките файл Universe Benchmark и запустите установку. Шаги для получения Universe Benchmark: Скопируйте следующие инструкции. Чтобы установить программное обеспечение Universe Benchmark, Извлеките файл загрузки Universe Benchmark. Запустите установку. Шаги для запуска Universe Benchmark: Дважды щелкните UniverseBenchmark.exe, чтобы запустить приложение. Чтобы запустить Universe Benchmark, введите CPU в строке меню приложения или введите CPU в строке главного меню. Чтобы запустить Universe Benchmark, введите Количество потоков в строке меню приложения или введите Количество потоков в строке главного меню. Чтобы запустить Universe Benchmark, введите Число знаков после запятой в строке меню приложения или введите Число знаков после запятой в строке главного меню. Чтобы запустить Universe Benchmark, введите Time в строке меню приложения или введите Time в строке главного меню. Как бежать

## **Universe Benchmark With Full Keygen Download For Windows**

Приложение Universe Benchmark Full Crack дает пользователю возможность понять влияние добавления или удаления потока на производительность вычислений. Он дает результаты в виде времени, необходимого для завершения расчета. Функции: Одновременно можно открыть несколько экземпляров Universe Benchmark Product Key. Можно наблюдать общее время, затраченное на выполнение расчета. Можно использовать кнопку паузы. Можно указать количество десятичных разрядов. Пользователь может изменить начальное число генератора случайных чисел. Можно наблюдать профиль процессора и памяти. Системная информация может быть выбрана. Расчет может быть выполнен индивидуально. Расчет может выполняться последовательно или в многопоточном режиме. Это приложение работает в Windows XP, Windows Vista и Windows 7. Это специально написано в VB.net Он имеет следующие преимущества: Количество потоков не влияет на расчеты Это очень легко реализовать и использовать Как использовать: Щелкните значок UniverseBenchmark, чтобы запустить приложение UniverseBenchmark. В демонстрационных целях в приложение UniverseBenchmark включен только 1 поток. После запуска приложения появится меню, в котором пользователь может просмотреть профиль ЦП и памяти, изменить количество потоков и производительность между последовательным и многопоточным режимами. Начальное число может быть установлено в диапазоне от -1 до 368819 для генератора случайных чисел. Пользователь может отслеживать общее время, затраченное на выполнение расчета для всех потоков. В левом столбце появится меню, в котором пользователь может просмотреть статус каждого потока. После завершения расчета пользователь может просмотреть количество знаков после запятой. использованная литература Категория: Тесты (вычисления) Категория:Продукты, представленные в 2006Q: Как автоматически заполнить поле, используя v-модель в пользовательской директиве? У меня есть ввод с пользовательской директивой v-model. В методе обновления я хочу заполнить ввод значением свойства. Для этой цели я использую \_.pick от lodash.Когда я проверяю, соответствует ли значение ввода целевому свойству, я устанавливаю флаг isFilled в значение true в методе обновления. Метод обновления выглядит 1eaed4ebc0

#### **Universe Benchmark Crack +**

Benchmark разработан для анализа производительности нескольких потоков при вычислении Pi. Этот тест вычисляет точное значение числа Пи по следующей формуле. Pi =  $4 * Sum_{i}$  i = 1}^N (1/i) Где N принимается за десятичное значение, выбранное пользователем от 10 до 44. Benchmark отобразит производительность всех указанных потоков вместе с время, необходимое для завершения полного вычисления в миллисекундах. Пользователи также могут отображать статус потока, отметив соответствующий флажок. Нет никаких зависимостей установки. Его можно запустить прямо из любого каталога Использует функции многопоточности в .NET Framework. Варианты: (Разрешить = 0, Отключить = 1) -10 Используйте 10 знаков после запятой -20 Использовать 20 знаков после запятой -30 Используйте 30 знаков после запятой -40 Использовать 40 знаков после запятой -44 Используйте 44 десятичных разряда -max использовать максимальное количество знаков после запятой Параметры командной строки: -d Отображает текущий статус потоков. -h Отображает справку. -i Задает ограничение по времени для каждого потока. завершить его расчет. -n Определяет количество десятичных разрядов. -p Указывает количество используемых потоков. -s Указывает статус каждого потока. -v Отображать основные параметры системы и статистику. -? Отображает эту справку. Просто указав вышеупомянутые параметры командной строки и вычислив Pi для выбранного десятичного числа (пользователь может выбрать число из любого основания), затем рассчитайте производительность (состояние потоков) в разных потоках. См. следующий вывод. 1-й из всех

### **What's New in the?**

Universe Benchmark — это компьютерный эталонный тест, разработанный RaptorSoft. Тест позволяет запускать тесты во многих различных операционных системах (и их разных версиях), с графическим интерфейсом и без него, а также в одно- или многопроцессорных конфигурациях. Что нового: Виндовс 10 готова! Поддержка любого (логического) количества потоков Поддержка любого (логического) количества процессоров Графика высокого качества Новый пользовательский интерфейс (GUI) Возможности бенчмарка Вселенной: Ручные, полуавтоматические или автоматические тесты Моделируемые типы машин Резьбовые или нерезьбовые Кнопка Пауза и Тест. Гибкое управление количеством потоков, процессоров и Доступная память. Отличное соотношение цены и качества Экспорт тестов в Excel (xlsx) Автоматизированные тесты для будущего развития Настраиваемое меню и размеры текста Многопоточная и многопроцессорная поддержка. Может запускать тест в графическом интерфейсе и в консольном режиме. Поддержка графического процессора для Windows и Linux Файл журнала и история испытаний Восстановление после сбоя Максимальное количество испытаний Параметры ручного тестирования Хранение и отображение тестовых данных в памяти Преобразование результатов теста и прогресса в один файл Необязательное использование OpenGL и openGL\_ES3 Конфигурация тестов производительности с параметрами Изображение результата, напечатанное на экране История испытаний Измерение времени от 0,01 до 1000 секунд ПРИМЕЧАНИЕ: Windows 10 готова! Нет никаких известных проблем или проблем с запуском последней версии Windows 10 в UniverseBenchmark. ЗАМЕТКА 2: Universe Benchmark можно использовать на любом уровне BIOS (если доступно) Инновации: Universe Benchmark обладает уникальными функциями, которые выделяют его среди других игровых стендов. Universe Benchmark может моделировать множество различных машин, используя как логические, так и физические процессоры. Universe Benchmark может имитировать возможность многопоточности. И лучший способ представить

успех Universe Benchmark — это сказать, что он создан для Windows 10! Требования: Universe Benchmark предназначен для любой обычной видеокарты, но может использовать DirectX 11 или DirectX 12, OpenGL, OpenGL\_ES3 или CUDA. Для Universe Benchmark требуется следующее программное обеспечение: Пользовательский интерфейс Universe Benchmark: Минимум: Windows 7 Профессиональная, Максимальная, Корпоративная, Максимальная

## **System Requirements For Universe Benchmark:**

- Windows Vista или более поздняя версия - Internet Explorer 10 или более поздней версии - процессор 400 МГц или выше - 8 Мб оперативной памяти или больше - Жесткий диск 16 Мб или более - DirectX 9.0c или выше - Место на жестком диске примерно 3-10Mb \*\*\* Gladius Online — это боевая игра, для игры в которую требуется Интернет и некоторые знания html5. В нее можно играть с помощью любого веб-браузера (например, Internet Explorer, Chrome, Firefox и т. д.), включая мобильные браузеры.

Related links: